## Política sobre cookies

Esta política sobre cookies foi atualizada em junho 7, 2018

O que são cookies?

Cookies são pequenos ficheiros de texto armazenados pelo navegador enquanto se navega na Internet. Podem ser utilizados para recolher, armazenar e partilhar dados sobre as atividades dos utilizadores em páginas na Internet. Os cookies também permitem lembrar detalhes sobre as visitas do utilizador, tais como o idioma preferido, e facilitar o uso dos nossos Serviços.

Utilizamos cookies, que expiram após um curto período ou ao fechar o navegador para identificar o utilizador durante a sessão de navegação, guardar informação acerca do estado e utilização dos serviços.

## Por que são utilizadas cookies e tecnologias semelhantes?

Usamos cookies e tecnologias semelhantes, para fornecer, medir e melhorar os nossos serviços e para as seguintes finalidades:

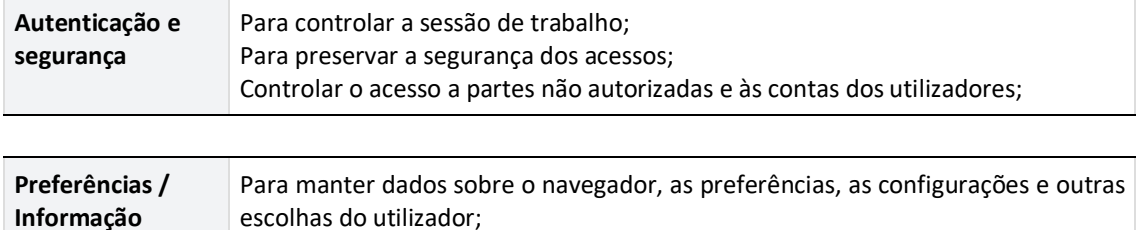

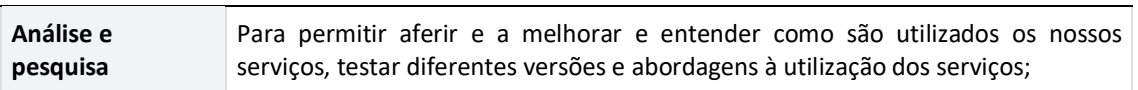

## Quais são as cookies utilizadas?

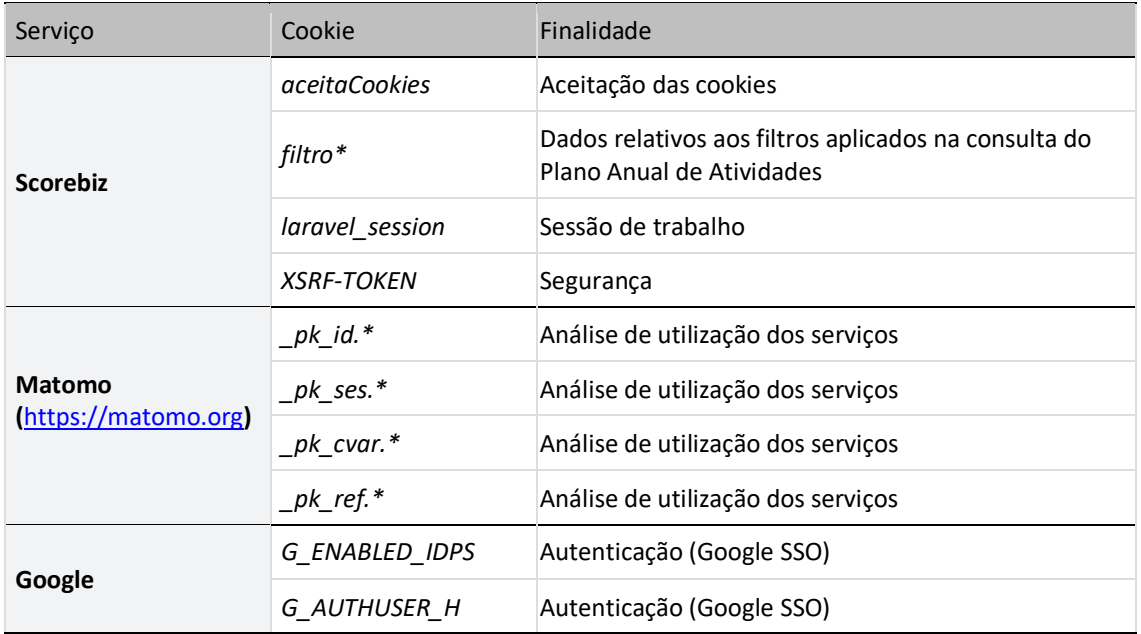

Quais são as minhas opções de privacidade?

A maioria dos navegadores aceita cookies automaticamente, mas é possível alterar as configurações para as recusar. Nestes casos é importante saber que talvez não seja possível entrar no site, personalizar ou aceder a alguns recursos.